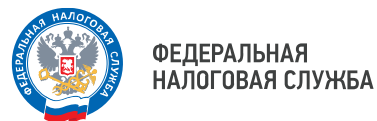

## **Налоговые органы Приморья в День открытых дверей научили самостоятельному перевыпуску КЭП более 60 директоров**

В Удостоверяющих центрах ФНС России по Приморскому краю (УЦ ФНС России) состоялся День открытых дверей по вопросам перевыпуска квалифицированной электронной подписи (КЭП). Совместно с налоговыми органами участие в мероприятии приняли операторы электронного документооборота.

Получить КЭП повторно в рамках акции пожелали директора более 60 организаций. Специалисты УЦ ФНС России и операторы электронного документооборота рассказали о том, что для перевыпуса КЭП можно не посещать налоговый орган, а следует воспользоваться сервисами ФНС России «Личный кабинет юридического лица» (ЛК ЮЛ) или «Личный кабинет налогоплательщика индивидуального предпринимателя» (ЛК ИП). Направить соответствующее заявление (в ЛК ЮЛ - с главной страницы сервиса из блока «Заявления. Запросы» раздела «КЭП» по ссылке «Перейти», а ЛК ИП - из пункта меню «Все сервисы» по ссылке «Перевыпустить сертификат электронной подписи»), подписав его ещё действующим сертификатом.

После проверки заявления на перевыпуск сертификата КЭП в Личном кабинете (ЛК) необходимо будет подписать и направить запрос на изготовление нового сертификата. Запись новой КЭП будет произведена на используемый носитель ключа электронной подписи. Весь алгоритм перевыпуска КЭП налогоплательщики смогли опробовать на гостевых компьютерах в УЦ ФНС России Приморского края.

Помимо того, что участники акции самостоятельно первыпустили КЭП, они смогли узнать об основных преимуществах электронного документооборота.

Напомним, более подробно с порядком выпуска электронной подписи и её перевыпуска можно ознакомиться при помощи раздела «Удостоверяющий центр ФНС России» на сайте Службы [www.nalog.gov.ru](http://www.nalog.gov.ru/).

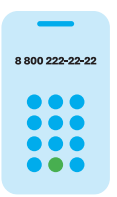

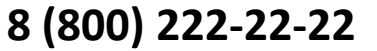

Бесплатный многоканальный телефон контакт-центра ФНС России